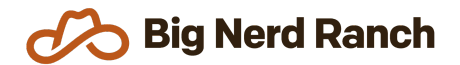

# **SwiftUI Essentials**

Training Syllabus

### **Course Overview**

If you want to learn how to write applications that use SwiftUI and run on the iPhone, iPad, and macOS, this 3-day course is just what you need. In just three days, we'll have you building your first Apple platform applications using SwiftUI.

#### **Who Should Take This Course**

- Existing developers who want to learn Apple platform development.
- Existing UIKit developers who want to learn SwiftUI.
- Students should already be familiar with basic programming concepts: variables, statements, functions, arrays, data structures and common programming problems.
- Students should be comfortable with the Swift programming language.

#### **Prerequisites**

● For iOS & Swift courses, students need a Mac running macOS Catalina or later with 8GB of RAM (minimum) with Xcode 12 installed prior to starting class

## **Syllabus**

#### **Day 1**

- Navigate Xcode, Apple's IDE for developing Apple platform applications
- Learn how views are composed in SwiftUI
- Customize the appearance and behavior of views using modifiers
- Arrange views linearly using stacks
- Create paginated interfaces using tab views
- Manage view and application data flow using State and Binding

#### **Day 2**

- Present modal interfaces
- Use forms to group controls used for data entry
- Create a scrolling interface of repeated content using lists
- Persist simple object graphs to the file system
- Use navigation to create drill-down interfaces
- Adapt interfaces based on user preferences such as preferred text size and color scheme
- Create multiplatform applications that are customized for iOS, iPadOS, and macOS

#### **Day 3**

● Remove hard-coded locale-specific information – such as date formatting and decimal separators – from applications

**Big Nerd Ranch** 

**SwiftUI Essentials**

Training Syllabus

- Localize applications into more than one language
- Use Swift Package Manager to bring external code into a project
- Interoperate with UIKit code
- Organize content into grids
- Interact with live APIs to fetch and display external information to the user
- Parse JSON data into Swift model objects

#### **SwiftUI Basics**

- Navigate Xcode, Apple's IDE for developing iOS applications
- Learn how views are composed in SwiftUI
- Modify the appearance and behavior of views using modifiers

#### **Containers**

- Arrange views linearly using stacks
- Create paginated interfaces using tab views
- Organize content into grids
- Use forms to group controls used for data entry
- Create a scrolling interface of repeated content using lists

#### **Data Flow and Persistence**

- Manage data source of truth using state and bindings
- Learn how the file system is organized
- Use archiving to persist simple object graphs to the file system
- Leverage the SwiftUI Environment to work with modal interfaces

#### **Adaptivity**

- Customize the appearance of multiplatform applications so they look great on iOS, iPadOS, and macOS
- Adapt interfaces based on user preferences such as preferred text size and color scheme
- Scale interfaces based on the available space

#### **Localization**

- Remove hard-coded locale-specific information such as date formatting and decimal separators – from applications
- Localize applications into more than one language

#### **Modules**

- Use Swift Package Manager to bring external code into a project
- Interoperate with UIKit views

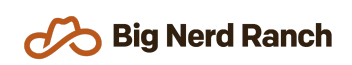

#### **Web Services**

- Interact with live APIs to fetch and display external information to the user
- Parse JSON data into Swift model objects

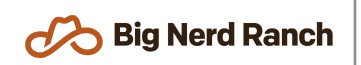

**SwiftUI Essentials** Training Syllabus